# **Paged Media Module Renderer Syntax Crossmedia Publishing HTML**

# **Printlayouts mit CSS3**

### **9. April 2014 #xugs**

Kontakt: tobias.fischer@pagina-tuebingen.de

# **Old School Publishing**

**Content**  $\longrightarrow$  Layout  $\longrightarrow$  Medium **Ein Ein Ein** 

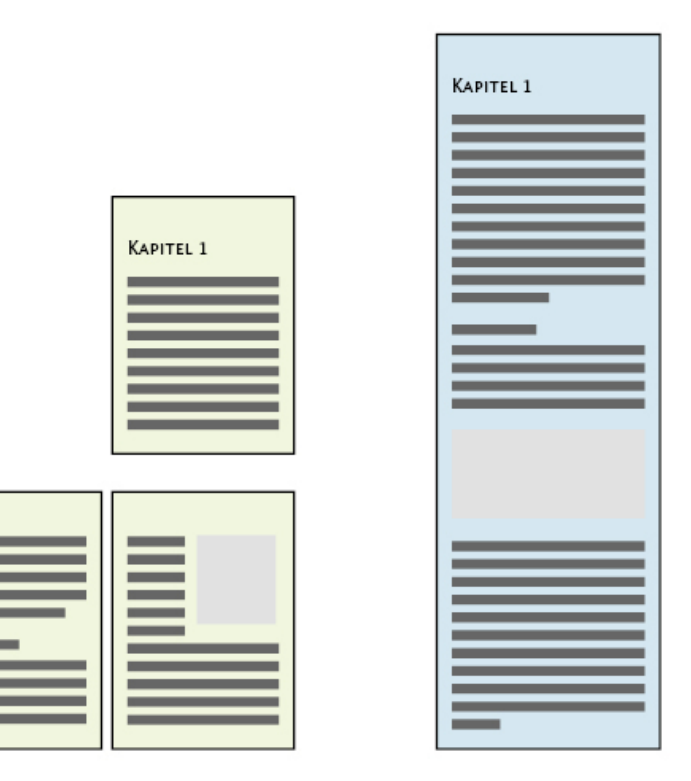

# **Seitenbasiertes arbeiten vs. lineare Darstellung**

- Wenn mehrere Formate bedient werden müssen, vervielfacht sich der Aufwand.
- ∏ z.B. **Produktklasse Buch:**
	- ∏ Holzbuch
	- ∏ E-Book
	- Webseiten/Leseproben
	- Apps?
- Arbeit fällt doppelt an, aber es werden kaum mehr Einheiten verkauft?!?

# **Crossmedia Publishing**

Medienneutrale Workflows für unterschiedliche Ausgabeformate

### **Chancen**

- Ein Inhalt für mehrere Medien
- Wiederverwendbarkeit von Struktur-Informationen
- Einheitliche Datenspeicherung
- Trennung von Content und Layout

### **Mögliche Varianten**

#### ■ XML + Satzsystem

Automatisierte Verarbeitung von XML-Daten in InDesign, 3B2, Miles Oasys ...

■ Programmierkenntnisse notwendig

#### ∏ **XSL-FO**

Seitenbeschreibungssprache in XML, gerendert wird meist PDF. Liam Quin, W3C: "The answer is probably to invest in CSS, not XSL-FO, these days"

- Wird (leider) nicht mehr richtig weiter entwickelt...
- Datentransformation notwendig

#### ∏ **HTML/CSS**

Sprache des Web, einfacher. *Nellie McKesson, O'Reilly: "3 mal so schnell wie XSL-FO"* 

- Vorteil: Viele können CSS und/oder HTML
- ∏ Direkte Weiterverwendung von Webdaten

### **Workflow**

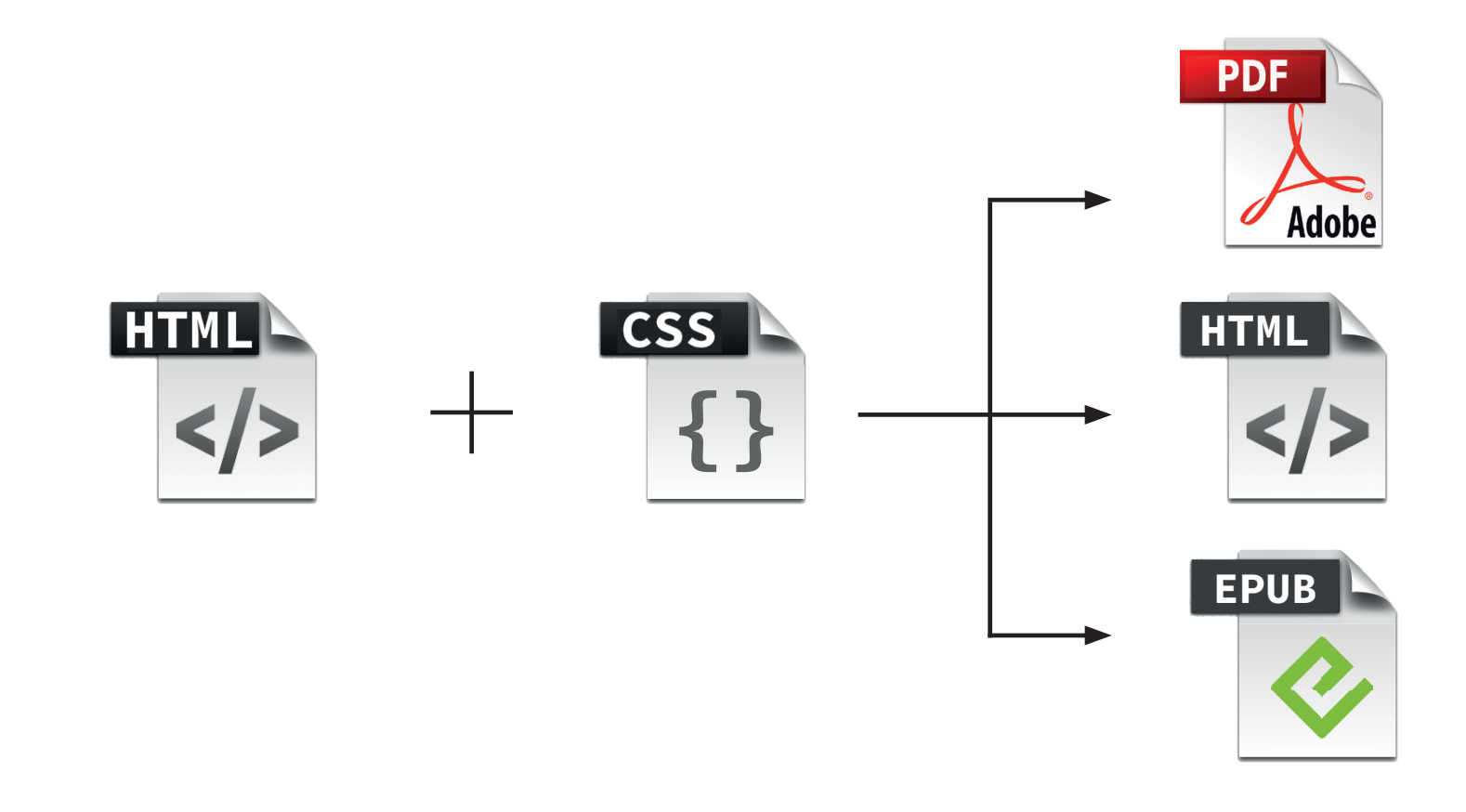

# **Demo**

# **Paged Media Module**

Neben den "normalen" CSS für Webseiten gibt es das sogenannte **Paged Media Module**, das sich speziell mit den Bedürfnissen von gedruckten Medien beschäftigt.

- ∏ Die Spezifikation findet man hier: *http://www.w3.org/TR/css3-page/*
- In Browsern bisher nur rudimentär unterstützt

# **Eine Seite**

```
Zentrale Anweisung: @page
@page {
    size: breite hoehe;
}
```
- ∏ **margin** möglich
- ∏ Ebenfalls Boxmodell

# **Pseudo Klassen für ...**

```
∏ ... Erste Seite 
  @page :first { 
       padding: 0;
  }
■ ... Doppelseiten/Druckbögen:
  @page :left {
       padding-left: 0.5cm;
```

```
@page :right { 
     padding-right: 0.5cm;
}
```
### **Musterseiten**

**}**

∏ Zuweisung eines Bereichs über Eigenschaft **page div.section { page: teil; }** ∏ Definition der Seite mit **@page @page teil { margin: 3.5cm 2.5cm 3cm 2.5cm; }**

# **Seitenbereiche/ Header und Footer**

■ Es sind insgesamt 17 Bereiche definiert. **@page teil:right { @top-center { content: counter(page) ; } }**

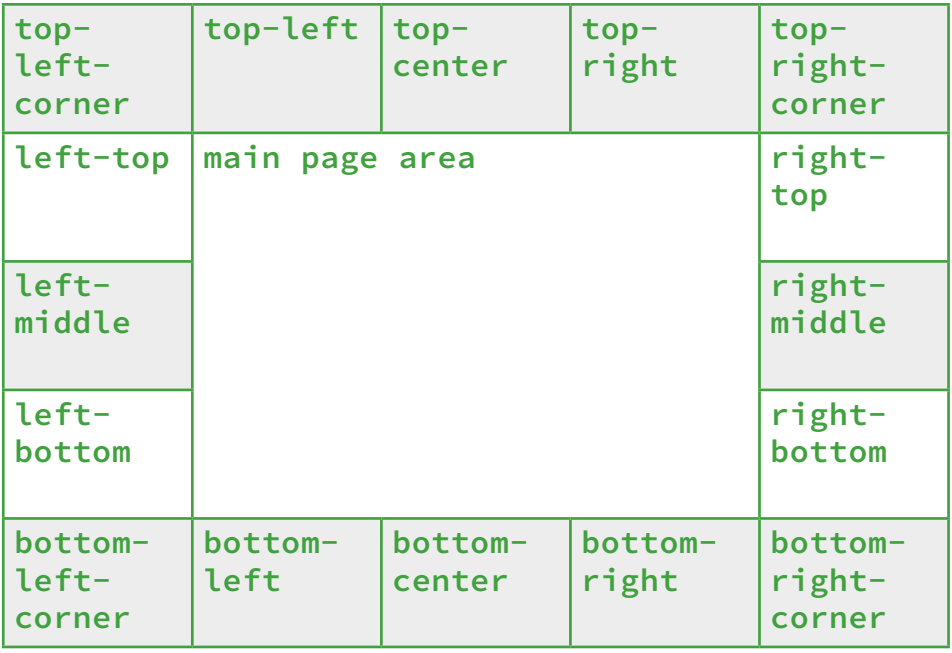

∏ Gute Übersicht *http://dev.w3.org/csswg/css-page/#margin-boxes*

### **Mehrspaltige Layouts**

```
■ Mehrspaltige Bereiche sind möglich
  div.zweiSpalten {
    column-count: 2;
    column-gap: 4mm;
  }
```
### **Seitenzahlen/Counter**

- ∏ Seitenzahl **content: counter(page);** ■ Kapitelnummern Ausgeben: **h1:before { counter-increment: KapEbene1; content: counter(KapEbene1); }** Initialisieren **body {**
	- **counter-reset: KapEbene1; }**
- Mehrere Counter möglich (Bilder, Tabellen, etc.)
- ∏ Lebende Kolumen mit **content: string(kol)** und **string-set: kol content()**

### **Fußnoten**

- Nicht Teil des Paged Media Module, sondern ein eigener W3C-Draft: "CSS Generated Content for Paged Media Module" *( http://www.w3.org/TR/css3-gcpm/ )*
- Fußnoten werden gefloatet

```
.fn { float: footnote; }
```
- ∏ Neuer Seitenbereich **@footnotes** der die Fußnoten-Floats aufnimmt
- Reservierter Counter "footnote"
	- Stylingmöglichkeiten ähnlich wie für Listen
- Eigene Pseudo-Elemente für Fußnotenzähler und -marker

```
.fn::footnote-call { content: "[" counter(footnote) "]"; }
```

```
.fn::footnote-marker { font-weight: bold; }
```
■ Keine Block-Level-Elemente in Fußnote möglich

# E

### **Cross References**

Aufbau von dynamischen **Querverweisen**

```
∏ Seitenverweis target-counter()
  <p>Siehe <a href="#kapitel5" class="verweis">Kapitel 5</a>.</p>
 a.verweis:after {
   content: " (Seite " target-counter(attr(href), page) ")";
 }
```

```
∏ Inhaltsverweis target-content()
 a.verweis {
   content: "Siehe " target-content(attr(href));
  }
```
# **Umbrüche/Breaks**

- ∏ **Seitenumbruch div.chapter { page-break-after: always; }**
- ∏ **Bilder zusammenhalten**

```
figure {
       page-break-inside: avoid;
}
```

```
■ Umbruchoptionen
  Hurenkinder und Schusterjungen
  p {
       widows: 2;
       orphans: 2; 
  }
∏ Blocksatz
  p {
       hyphens: auto;
```

```
 text-align: justify;
}
```
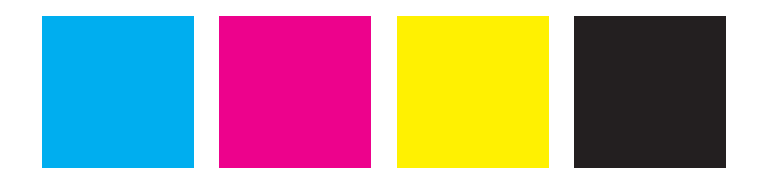

# **Farben**

# **CMYK**

- Kann für Hintergründe und Farben definiert werden **p.blau { color: device-cmyk(1.0, 0.5, 0.0, 0.3); }**
- Best Practice: Immer in Media Queries definieren.

# **Bildworkflow**

- Direkt druckfähige CMYK-Bilder einbinden?
- RGB-Workflow und Color Management mit Antenna House möglich Valides PDF/X3

# **Rendering Systeme**

#### ∏ **Prince XML**

http://www.princexml.com Kosten: \$495

#### ■ Antenna House

http://www.antennahouse.com Kosten: ab \$1,250 (single user license)

#### ∏ **PDFreactor**

http://www.realobjects.com/products/pdfreactor/ Kosten: ab \$2,950

#### ■ xhtml2pdf https://github.com/chrisglass/xhtml2pdf Python based, aktive Entwicklung, (fast) nur CSS2.1 (kein paged-media)

#### ■ **weasyprint**

http://weasyprint.org Aktive Entwicklung, CSS2.1 gut abgedeckt, paged-media nur rudimentär

#### ∏ **wkhtmltopdf**

https://github.com/antialize/wkhtmltopdf Basiert auf webkit, kaum aktiv, (fast) nur CSS2.1 (kein paged-media)

# **PrinceXML**

- Einzelplatz- und Server-Lizenzen Kostenlos für nicht-kommerzielle Nutzung (dezentes Wasserzeichen)
- Gute Unterstützung der CSS3-Standards
- Wenige CSS-Extensions (z.B. für Spotfarben)
- Wörterbücher für Trennungen möglich
- Keine XSL-FO Unterstützung

#### **Nachteile**

- PDF/X-1a nur rudimentär
- ∏ Kein Output nach PDF/X *(geplant für 2013?)*
- ∏ Keine Colormanagement-Funktionen
	- ∏ Keine Dokumentprofile *(RGB only)*
	- Profile an Abbildungen werden entfernt

# **Antenna House**

- Einzelplatz- und Server-Lizenzen
- Gute Unterstützung der CSS3-Standards
- 200+ CSS-Extensions (meist analog zu FO)
- Output nach PDF/X bzw. PDF/A möglich
- Wörterbücher für Trennungen möglich
- ∏ Eigene CSS Lizenz notwendig

#### **Kleine Details**

- Parst offenbar auch @media screen und "verschluckt" sich an Screen-spezifischen CSS-Eigenschaften wie z.B. der Farbangabe **rgba()**
- Acid-Test 2 kann nicht gerendert werden

# **Wie geht es weiter**

## **Grenzen der Technologie im Bereich Print**

- Kein WYSIWYG Bildplatzierung im Code anstrengend Debug nur durch Rendering
- Daten für Print meist nicht in HTML
- Color Management
- ∏ Typographische Feinjustierung
- ∏ tbd: *http://www.w3.org/Style/2013/paged-media-tasks*

# **Ausblick**

- HTML und CSS werden wichtiger
- Digital First Workflows
- Automatisierung
- Way to go... Open Source Tools

### **Standards**

■ Paged Media Module Level 3 http://www.w3.org/TR/css3-page/ Stand: 14.03.2013 (WorkingDraft)

■ CSS Generated Content for Paged Media Module http://www.w3.org/TR/css3-gcpm/ Stand: 29.11.2011 (WorkingDraft)

# **Reading List**

- http://alistapart.com/article/building-books-with-css3
- http://drublic.de/blog/printing-the-web/
- http://alistapart.com/article/the-look-that-says-book
- ∏ http://programming.oreilly.com/2013/09/html5-is-the-future-of-book-authorship.html
- ∏ http://balisage.net/Proceedings/vol10/html/Kleinfeld01/BalisageVol10-Kleinfeld01.html
- http://www.techrepublic.com/blog/web-designer/going-further-with-the-paged-mediamodule-and-alternatives-for-creating-paged-media/
- http://www.w3.org/2012/12/global-publisher/slides/Day2/P1-w3c-paris-hachette.pdf

### **Vielen Dank für Ihre Aufmerksamkeit!**

**Fragen und Anregungen?**

E-Mail: tobias.fischer@pagina-tuebingen.de Twitter: @tobias\_fischer